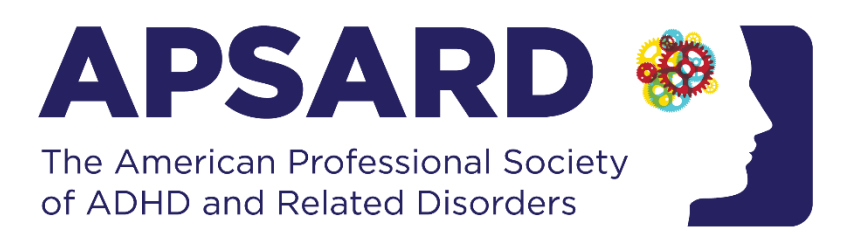

# **How To's for Social Media**

# **How to Follow APSARD on Social Media:**

# *Facebook:*

- 1. If you are a Facebook user, follow this link to get to the APSARD profile page[https://www.facebook.com/apsard/.](https://www.facebook.com/apsard/)
- 2. Once on the APSARD profile page, you can follow APSARD to stay up to date with our most recent postings. By clicking the 'Follow' button, our posts will appear on your home page.

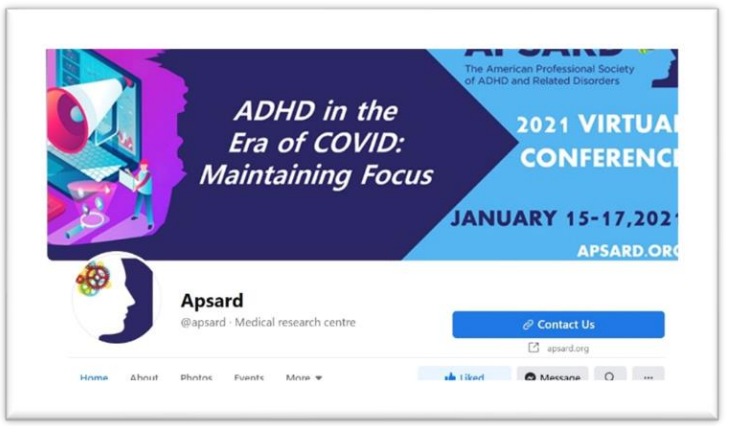

# *Twitter:*

- 1. If you are a Twitter user, follow this link to get to the APSARD profile page<https://twitter.com/APSARD>
- 2. Once on the APSARD page, you can follow APSARD to stay up to date with our most recent postings. By clicking the 'Follow' button, our posts will appear on your home feed.

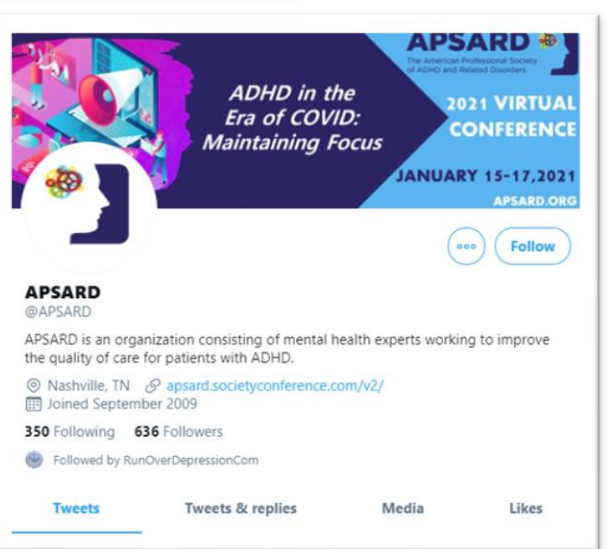

# **How to interact with APSARD on social media:**

#### *Facebook:*

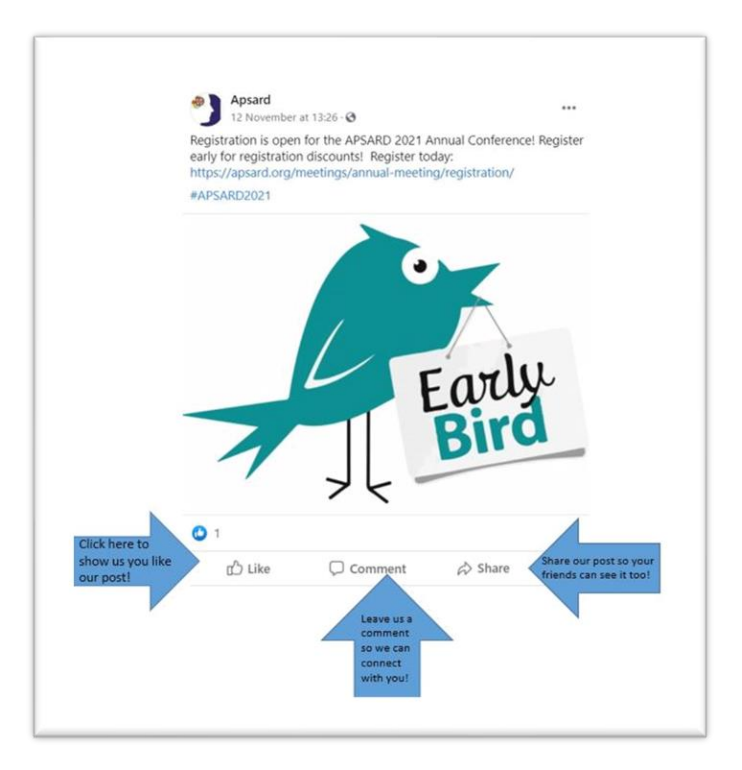

#### *Twitter:*

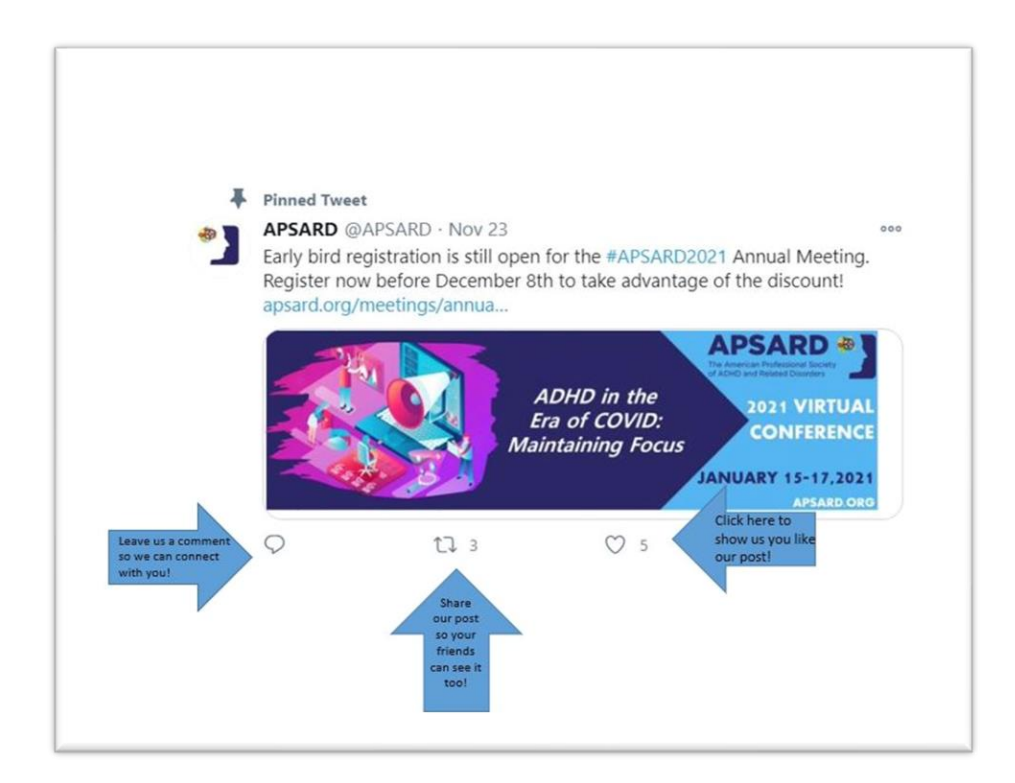

#### **How to Post on Your Personal Social Media:**

#### *Facebook:*

1. To write a post on Facebook, click into the text box at the top of your profile that says, "Write a Post". Once you have crafted your message, you will be able to share it with everyone who follows you.

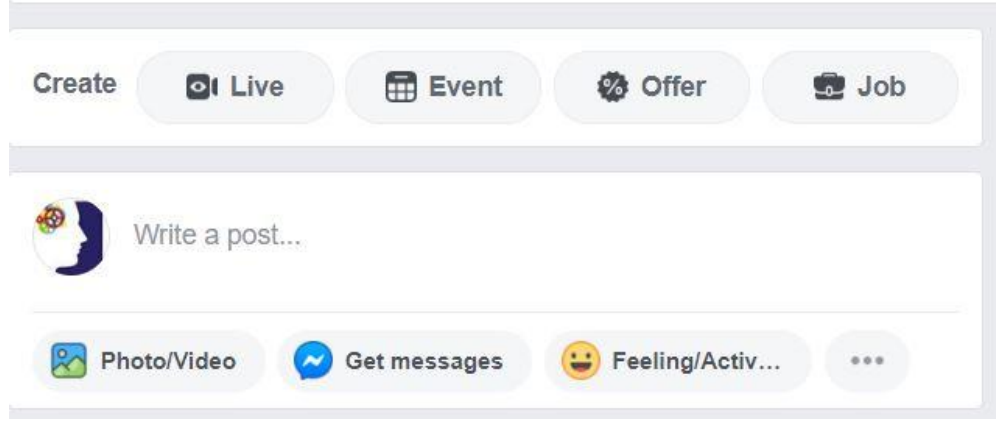

#### *Twitter:*

1. To compose a tweet on Twitter, click into the blue icon that says "Tweet" and begin to write your message. Once you have crafted your message, you will be able to share it with everyone who follows you.

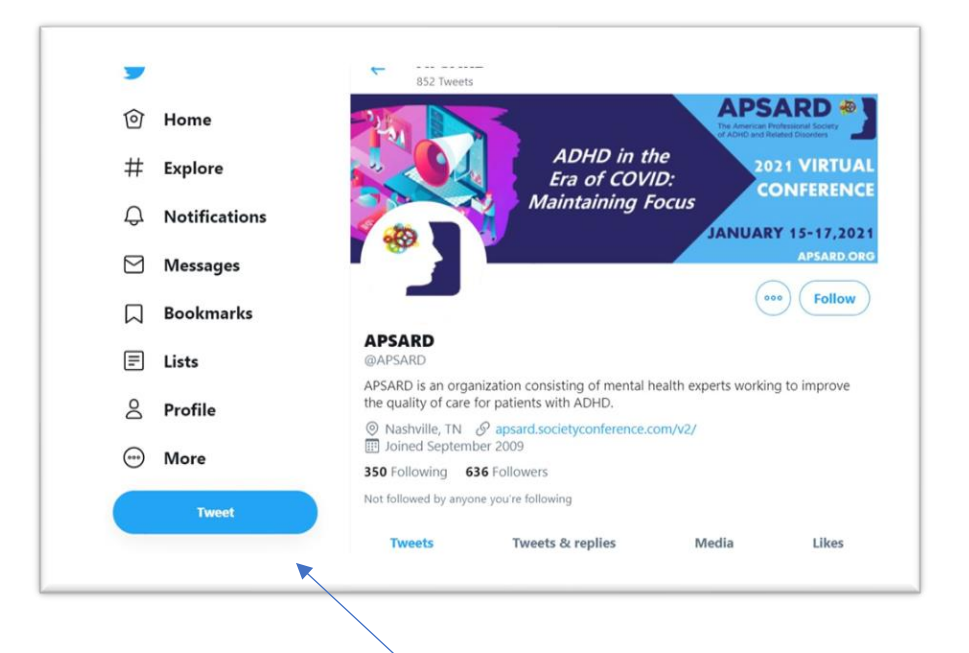

#### **How to Tag APSARD in your posts:**

#### *Facebook:*

1. If while you are writing your post you decide you would like to tag APSARD, all you have to do is add @APSARD to your verbiage and anyone will be able to click it and be directed to the APSARD Facebook page. You can also finish off your post by adding a #APSARD. When tagging on Facebook, the individual you tag will be highlighted in a light blue before you post so that you are aware you have tagged something/someone.

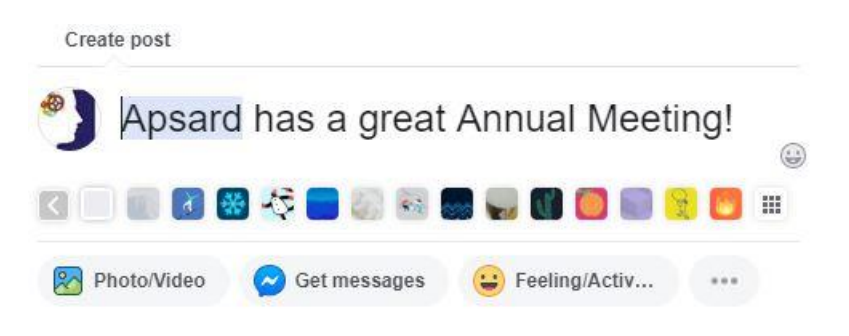

#### *Twitter:*

1. The same is done for tagging on twitter. If you decide you would like to tag APSARD, all you have to do is add @APSARD to your verbiage and anyone will be able to click it and be directed to the APSARD Twitter page. You can also finish off your tweet by adding a #APSARD.

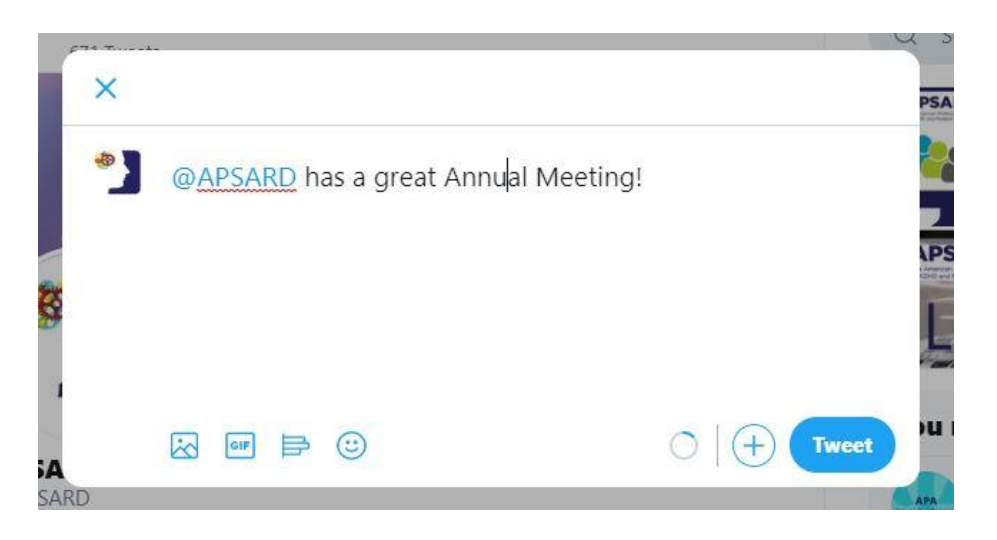